8Министерство образования и науки Калужской области Государственное казённое общеобразовательное учреждение Калужской области «Людиновская школа-интернат для обучающихся с ограниченными возможностями здоровья»

> 249402, ул. Дзержинского, д. 1, г. Людиново, Калужская обл., тел.-факс: 8(48444) 6-23-42

Рассмотрено Руководитель методического объединения учителей

предметников, / Денисова И.М.

Согласовано Заместитель директора по УР

Alusey MuxeeBa M.A.

Протокол от «29 » 08 2023 г.  $N_2$  1

«  $30$  » 08 2023 г.

Утверждено Директор Антохина И.Е. rizm Приказ от  $\frac{1}{99}$  09 2023 г. № 142-ОД

#### РАБОЧАЯ ПРОГРАММА

по учебному предмету «Информатика» для обучающихся 7-8 классов на 2023-2024 учебный год

> Составитель: Дмитрикова Г.Е. учитель информатики

# **I. ПОЯСНИТЕЛЬНАЯ ЗАПИСКА**

Рабочая программа по учебному предмету «Информатика» для обучающихся 7-8 классов ГКОУКО «Людиновская школа-интернат» (далее ― Программа) составлена на основании следующих документов:

- 1. Федеральный закон Российской Федерации «Об образовании в Российской Федерации» №  $273 - Φ3$
- 2. Федеральный государственный образовательный стандарт образования обучающихся с умственной отсталостью (интеллектуальными нарушениями), утвержденный приказом министерства образования и науки Российской Федерации от 19.12.2014 года № 1599;
- 3. Постановление Главного государственного санитарного врача РФ от 28.01.2021 № 2 «Об утверждении санитарных правил и норм СанПин 1.2.3685-21 «Гигиенические нормативы и требования к обеспечению безопасности и (или) безвредности для человека факторов среды обитания» (вместе с «СанПин 1.2.3685021. Санитарные правила и нормы…»
- 4. Адаптированная основная общеобразовательная программа образования обучающихся с лёгкой умственной отсталостью (интеллектуальными нарушениями) (вариант 1) ГКОУКО «Людиновская школа-интернат»;
- 5. Положение о программе учебных предметов, коррекционных курсов ГКОУКО «Людиновская школа-интернат»;
- 6. Учебный план ГКОУКО «Людиновская школа-интернат»;
- 7. Календарный график учебного процесса на 2023-2024 учебный год.

Программа ориентирована на использование учебных пособий:

- 1. Алышева Татьяна Викторовна. Информатика: 7 класс: учебное пособие для общеобразовательных организаций, реализующих адаптированные основные общеобразовательные программы /Т.В.Алышева, В.Б.Лабутин, В.А.Лабутина. – Москва: Просвещение, 2023. – 159, (1) c.: ил.
- 2. Босова Л. Л. Уроки информатики в 7-8 классах: методическое пособие [текст]/Л.Л. Босова, А. Ю. Босова. — М.: БИНОМ. Лаборатория знаний, 2020.

Учебные пособия предназначены для детей с ограниченными возможностями здоровья и обеспечивают реализацию требований адаптированной основной общеобразовательной программы по учебному предмету «Информатика», входящему в предметную область «Математика», в соответствии с требованиями ФГОС образования обучающихся с интеллектуальными нарушениями.

**Основная цель** обучения информатики – сформировать представления, знания и умения, необходимые для жизни и работы в современном высокотехнологичном обществе.

### **Задачи:**

- реализовать в наиболее полной мере интерес учащихся к изучению современных информационных технологий;
- сформировать общие представления обучающихся об информационной картине мира, об информации и информационных процессах;
- освоить основные возможности, приемы и методы работы с информацией разной структуры;
- раскрыть основные возможности применения компьютера и средств ИКТ в повседневной жизни, в различных бытовых социальных ситуациях;
- развивать у учащихся информационную культуру и гигиену.

Наряду с этими задачами решаются **коррекционные задачи,** направленные на коррекцию умственной деятельности школьников:

- развитие зрительного восприятия и узнавания;
- развитие пространственных представлений и ориентаций;
- развитие основных мыслительных операций;
- развитие наглядно-образного и словесно-логического мышления;
- коррекция нарушений эмоционально-личностной сферы;
- обогащение словаря;
- коррекция индивидуальных пробелов в знаниях, умениях и навыках.

**Основной формой** организации учебного процесса является урок.

В процессе обучения школьников используются следующие методы и приёмы:

- Объяснительно-иллюстративный метод;
- Репродуктивный метод;
- Метод проблемного изложения;
- Частично поисковый метод;
- Исследовательский метод.

### **II.ОБЩАЯ ХАРАКТЕРИСТИКА УЧЕБНОГО ПРЕДМЕТА**

Информационно-коммуникационные технологии (ИКТ) все шире используются во многих сферах человеческой деятельности: образование, финансы, здравоохранение, культура, получение государственных услуг в электронном виде от государственных ведомств. Поэтому подготовка к жизни в информационном обществе является неотъемлемой частью образовательного процесса детей с ОВЗ. Сегодняшние выпускники коррекционных школ должны уметь быстро адаптироваться к динамично меняющимся социально-экономическим условиям и иметь высокую мотивацию к выполнению своей работы.

Образовательные потребности детей с умственной отсталостью (интеллектуальными нарушениями) задаются спецификой их психофизического развития и выстраивают логику образовательного процесса, который отражается во всех его компонентах.

Программа учебного предмета включает в себя содержательные области:

- Практика работы на компьютере;
- Работа с простыми информационными объектами (текст, таблица, схема, рисунок);
- Работа с цифровыми образовательными ресурсами, готовыми материалами на электронных носителях.

Концентризм программы создает условия для постоянного повторения ранее усвоенного материала. Сначала происходит знакомство с компьютером, как инструментом, затем нарабатываются навыки использования компьютерных технологий, и потом происходит повтор и усложнение изученного материала.

В результате изучения курса информатики у обучающихся с умственной отсталостью (интеллектуальными нарушениями) будут сформированы представления, знания и умения, необходимые для жизни и работы в современном высокотехнологичном обществе. Обучающиеся познакомятся с приёмами работы с компьютером и другими средствами икт, необходимыми для решения учебно-познавательных, учебнопрактических, житейских и профессиональных задач. Кроме того, изучение информатики будет способствовать коррекции и развитию познавательной деятельности и личностных качеств обучающихся с умственной отсталостью (интеллектуальными нарушениями) с учетом их индивидуальных возможностей.

**Форма обучения** по программе: очная. очно-заочная, возможно применение электронных средств обучения и дистанционных образовательных технологий.

### **III. МЕСТО УЧЕБНОГО ПРЕДМЕТА В УЧЕБНОМ ПЛАНЕ**

Предмет «Информатика» входит в предметную область «Математика» учебного плана ГКОУКО «Людиновская школа – интернат»

Изучение предмета «Информатика» в 7-8 классах рассчитано на:

- в 7 классе 33 часа в год;
- в 8 классе 34 часа в год.

# **IV. ЛИЧНОСТНЫЕ И ПРЕДМЕТНЫЕ РЕЗУЛЬТАТЫ ОСВОЕНИЯ УЧЕБНОГО ПРЕДМЕТА**

Личностные результаты включают индивидуально-личностные качества и социальные (жизненные) компетенции обучающегося, социально значимые ценностные установки.

#### **Личностные результаты:**

- осознание себя как гражданина России; формирование чувства гордости за свою Родину;
- воспитание уважительного отношения к иному мнению, истории и культуре других народов;
- сформированность адекватных представлений о собственных возможностях, о насущно необходимом жизнеобеспечении;
- овладение начальными навыками адаптации в динамично изменяющемся и развивающемся мире;
- овладение социально-бытовыми навыками, используемыми в повседневной жизни;
- владение навыками коммуникации и принятыми нормами социального взаимодействия, в том числе владение вербальными и невербальными коммуникативными компетенциями, использование доступных информационных технологий для коммуникации;
- способность к осмыслению социального окружения, своего места в нем, принятие соответствующих возрасту ценностей и социальных ролей;
- принятие и освоение социальной роли обучающегося, проявление социально значимых мотивов учебной деятельности;
- сформированность навыков сотрудничества с взрослыми и сверстниками в разных социальных ситуациях;
- способность к осмыслению картины мира, ее временно-пространственной организации; формирование целостного, социально ориентированного взгляда на мир в его органичном единстве природной и социальной частей;
- воспитание эстетических потребностей, ценностей и чувств;
- развитие этических чувств, проявление доброжелательности, эмоциональнонравственной отзывчивости и взаимопомощи, проявление сопереживания к чувствам других людей;
- сформированность установки на безопасный, здоровый образ жизни, наличие мотивации к творческому труду, работе на результат, бережному отношению к материальным и духовным ценностям;
- проявление готовности к самостоятельной жизни.

### **Предметные результаты**

### **7 класс**

*Минимальный уровень (является обязательным для большинства обучающихся 7 класса):*

- применение правил техники безопасности при работе на компьютере;
- знание видов информации и выполнение действий с информацией;
- знание основных частей компьютера: клавиатура, мышь, монитор, системный блок;
- называние основных устройств ввода и вывода информации: клавиатура, компьютерная мышь, монитор, наушники, колонки;
- работа с изображениями в графическом редакторе Paint: создание изображений;
- знание типов файлов и их классификация: текстовые файлы;
- работа с текстовым редактором: ввод текста в текстовой документ;
- выполнение действий с информацией в Интернете (поиск в браузере поисковой системы Яндекс);
- применение правил безопасности при работе и общении в Интернете;
- соблюдение правил бережного отношения к техническим устройствам.

### *Достаточный уровень:*

- применение правил техники безопасности при работе на компьютере;
- знание видов информации и выполнение действий с информацией знание основных частей компьютера: клавиатура, мышь, монитор, системный блок;
- называние основных устройств ввода и вывода информации: клавиатура, компьютерная мышь, монитор, наушники, колонки;
- работа с изображениями в графическом редакторе Paint: создание и редактирование изображений, добавление текста в изображение;
- знание типов файлов и их классификация: текстовые файлы; видеофайлы; файлы изображений;
- работа с текстовым редактором: ввод текста в текстовой документ, редактирование и форматирование текста, вставка фигур в текстовой документ;
- выполнение действий с информацией в Интернете (поиск в браузере поисковой системы Яндекс);
- применение правил безопасности при работе и общении в Интернете;

соблюдение правил бережного отношения к техническим устройствам.

### **8 класс**

*Минимальный уровень (является обязательным для большинства обучающихся 8 класса):*

- применение правил техники безопасности при работе на компьютере;
- пользование стандартным графическим интерфейсом Windows;
- выполнение работ с текстовым редактором: редактирование и форматирование текста;
- знание назначения принтера;
- применение стандартного приложения Калькулятор для простых вычислений;
- применение стандартного приложения Paint для создания рисунков;
- применение приложения Word для создания простых документов в рамках изученного материала;
- применение приложения PowerPoint для создания простых мультимедийных презентаций: размещение объектов на слайде;
- работа с информацией в Интернете (поиск в браузере поисковой системы Яндекс);
- применение правил безопасности при работе и общении в Интернете;
- соблюдение правил бережного отношения к техническим устройствам.

### *Достаточный уровень***:**

- применение правил техники безопасности при работе на компьютере;
- пользование стандартным графическим интерфейсом Windows;
- знание назначения сканера и принтера, вывод текста на сканер и принтер;
- применение стандартного приложения Блокнот для создания и редактирования простых текстов;
- применение стандартного приложения Калькулятор для простых вычислений;
- применение стандартного приложения Paint для создания и редактирования рисунков;
- применение приложения Word для создания, редактирования и форматирования простых документов в рамках изученного материала;
- применение приложения PowerPoint для создания простых мультимедийных презентаций: размещение объектов на слайде, создание новой презентации, форматирование презентации, анимация в презентации, звуковое оформление презентации;
- работа с информацией в Интернете (поиск в браузере поисковой системы Яндекс);
- знание правил безопасности при работе и общении в Интернете;
- соблюдение правил бережного отношения к техническим устройствам.

# **Базовые учебные действия (БУД)**

### *Личностные учебные действия:*

- испытывать чувство гордости за свою страну;
- гордиться успехами и достижениями как собственными, так и своих других обучающихся;
- адекватно эмоционально откликаться на произведения литературы, музыки, живописи;
- уважительно и бережно относиться к людям труда и результатам их деятельности;
- активно включаться в общеполезную социальную деятельность;

бережно относиться к культурно-историческому наследию родного края и страны.

#### *Коммуникативные учебные действия:*

- вступать и поддерживать коммуникацию в разных ситуациях социального взаимодействия (учебных, трудовых, бытовых);
- слушать собеседника, вступать в диалог и поддерживать его;
- использовать разные виды делового письма для решения жизненно значимых задач;
- использовать доступные источники и средства получения информации для решения коммуникативных и познавательных задач.

### *Регулятивные учебные действия:*

- принимать и сохранять цели и задачи решения типовых учебных и практических задач, осуществлять коллективный поиск средств их осуществления;
- осознанно действовать на основе разных видов инструкций для решения практических и учебных задач, осуществлять взаимный контроль в совместной деятельности;
- обладать готовностью к осуществлению самоконтроля в процессе деятельности;
- адекватно реагировать на внешний контроль и оценку, корректировать в соответствии с ней свою деятельность.

### *Познавательные учебные действия:*

- дифференцированно воспринимать окружающий мир, его временно-пространственную организацию;
- использовать усвоенные логические операции (сравнение, анализ, синтез, обобщение, классификацию, установление аналогий, закономерностей, причинно-следственных связей) на наглядном, доступном вербальном материале, основе практической деятельности в соответствии с индивидуальными возможностями;
- использовать в жизни и деятельности некоторые межпредметные знания, отражающие несложные, доступные существенные связи и отношения между объектами и процессами.

### **Контроль уровня достижения планируемых результатов освоения программы**

В соответствии с требованиями Стандарта для обучающихся с умственной отсталостью оценке подлежат личностные и предметные результаты.

Личностные результаты включают овладение обучающимися социальными (жизненными) компетенциями, необходимыми для решения практико-ориентированных задач и обеспечивающими формирование и развитие социальных отношений, обучающихся в различных средах.

Оценка личностных результатов предполагает, прежде всего, оценку продвижения, обучающегося в овладении социальными (жизненными) компетенциями, которые, в конечном итоге, составляют основу этих результатов. При этом некоторые личностные результаты могут быть оценены исключительно качественно.

Результаты оценки личностных достижений заносятся в карту индивидуальных достижений обучающегося, что позволяет не только представить полную картину динамики целостного развития ребёнка, но и отследить наличие или отсутствие изменений по отдельным жизненным компетенциям.

Результаты анализа представляются в условных единицах:

0 баллов - нет фиксируемой динамики;

1 балл - минимальная динамика;

2 балла - удовлетворительная динамика;

3 балла - значительная динамика.

Элементами системы оценки достижения предметных результатов являются текущий контроль успеваемости и промежуточная аттестация обучающихся.

Текущий контроль успеваемости – это процесс проверки успешности обучения обучающихся школы и сопоставления полученных результатов с планируемыми результатами освоения адаптированной основной общеобразовательной программы. Он проводится в ходе изучения темы, является элементом всех уроков.

Промежуточная аттестация обучающихся – процедура установления соответствия степени достижения обучающимися планируемых результатов освоения программы по завершении определённого временного промежутка (четверть, год), в доступном для них объеме знаний по годам обучения.

Результаты овладения программным материалом по учебному предмету «Информатика» выявляются в ходе выполнения обучающимися разных видов заданий, требующих верного решения: по способу предъявления (устные, письменные, практические); по характеру выполнения (репродуктивные, продуктивные, творческие).

**Формы контроля**: устная проверка, письменная проверка (контрольная работа, тестирование и т.п.), практическая проверка, комбинированная проверка. *(Контрольноизмерительный материал Приложение 2).*

При оценивании предметных результатов по информатике принимается во внимание:

- правильность её выполнения;

- уровень самостоятельности ученика.

В оценивании предметных результатов используется балльная оценка. Чем больше верно выполненных заданий к общему объёму, тем выше показатель надёжности полученных результатов. В текущей оценочной деятельности результаты, продемонстрированные учеником, соотносятся оценками по 5-ти балльной шкале.

3 балла — способен самостоятельно выполнять действие в определенных ситуациях, нередко допускает ошибки, которые исправляет по прямому указанию учителя;

4 балла — способен самостоятельно применять действие, но иногда допускает ошибки, которые исправляет по замечанию учителя;

5 баллов — самостоятельно применяет действие в любой ситуации.

Отметки «1», «2» в промежуточной аттестации не выставляются, так как такие баллы не приемлемы в обучении детей с умственной отсталостью (интеллектуальными нарушениями). Педагог подбирает задание в соответствии с возможностями обучающегося.

При оценке итоговых предметных результатов следует из всего спектра оценок выбирать такие, которые стимулировали бы учебную и практическую деятельность обучающегося, оказывали бы положительное влияние на формирование жизненных компетенций.

### **V. СОДЕРЖАНИЕ УЧЕБНОГО ПРЕДМЕТА**

#### **7 класс**

**Практика работы на компьютере**. Компьютер – устройство для работы с информацией (практика работы на компьютере): назначение основных устройств компьютера для ввода, вывода, обработки информации, включение и выключение компьютера и подключаемых к нему устройств, клавиатура, элементарное представление о правилах клавиатурного письма, пользование мышью, использование простейших средств текстового редактора.

Соблюдение безопасных приёмов труда при работе на компьютере; бережное отношение к техническим устройствам.

**Работа с простыми информационными объектами (текст, таблица, схема, рисунок):** преобразование, создание, сохранение, удаление. Ввод небольших текстов. Вывод текста на принтер. Работа с рисунками в графическом редакторе. Организация системы файлов и папок для хранения собственной информации в компьютере, именование файлов и папок.

**Работа с цифровыми образовательными ресурсами**, **готовыми материалами на электронных носителях.**

**Терминологический словарь:** информатика, клавиатура, мышь, монитор, системный блок, наушники, колонка, абзац, интерфейс, драйвер, курсор, символ, графический редактор, текстовый редактор, файл, принтер, заливка, системный блок, форматирование.

#### **8 класс**

**Практика работы на компьютере**. Компьютер – устройство для работы с информацией (практика работы на компьютере): назначение основных устройств компьютера для ввода, вывода, обработки информации, включение и выключение компьютера и подключаемых к нему устройств, клавиатура, элементарное представление о правилах клавиатурного письма, пользование мышью, использование простейших средств текстового редактора.

Соблюдение безопасных приёмов труда при работе на компьютере; бережное отношение к техническим устройствам.

**Работа с простыми информационными объектами.** (текст, таблица, схема, рисунок): преобразование, создание, сохранение, удаление. Редактирование и форматирование небольших текстов. Вывод текста на принтер.

Работа с рисунками в графическом редакторе. Организация системы файлов и папок для хранения собственной информации в компьютере, именование файлов и папок.

**Работа с цифровыми образовательными ресурсами, готовыми материалами на электронных носителях.**

**Терминологический словарь:** калькулятор, слайд, презентация, анимация, вкладка, меню, программное обеспечение, редактирование, фрагмент.

# **IV.ТЕМАТИЧЕСКОЕ ПЛАНИРОВАНИЕ И ОСНОВНЫЕ ВИДЫ УЧЕБНОЙ ДЕЯТЕЛЬНОСТИ ОБУЧАЮЩИХСЯ**

 **7 класс**

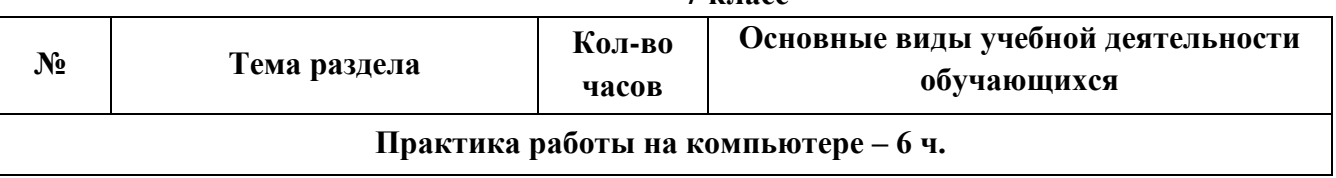

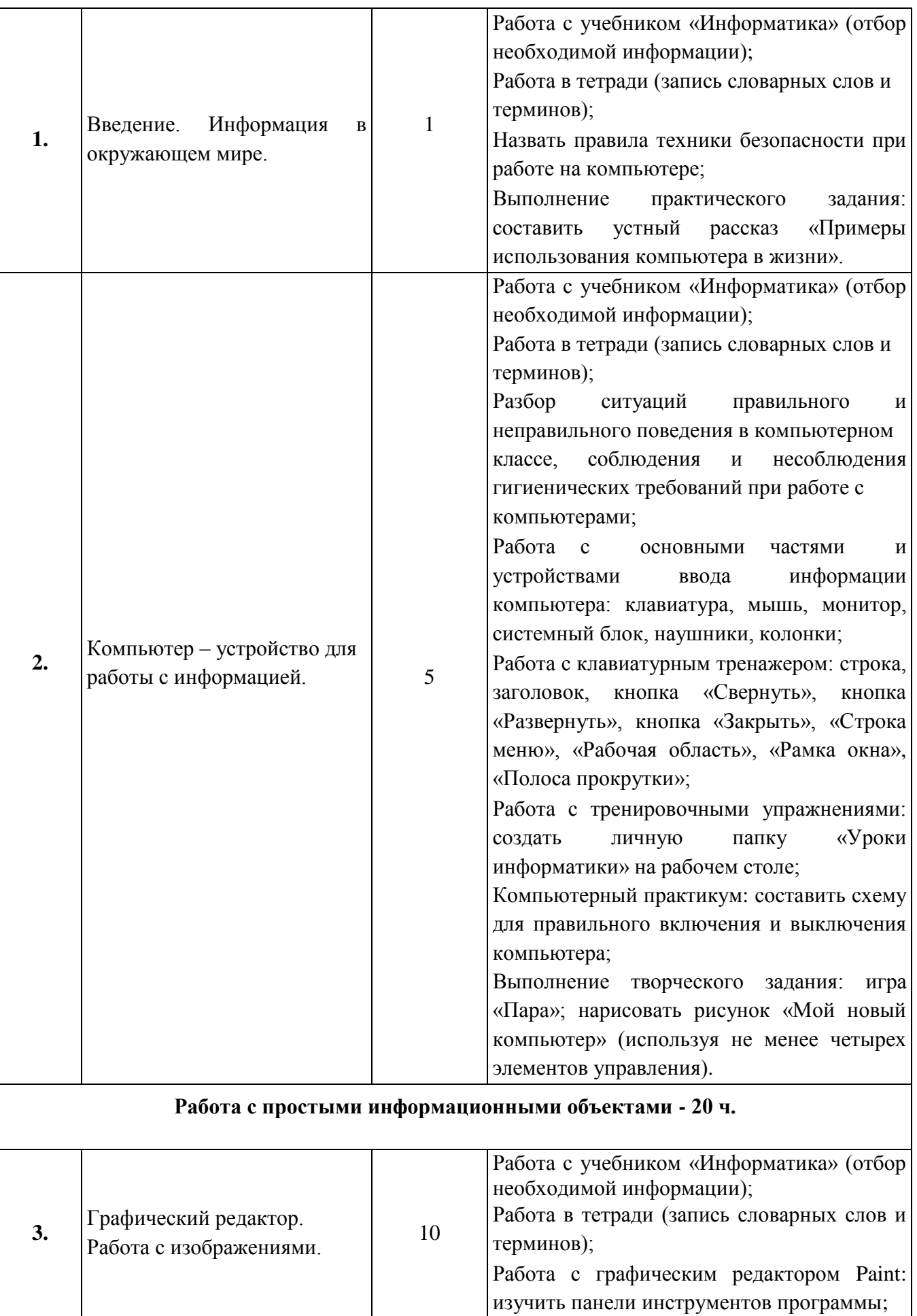

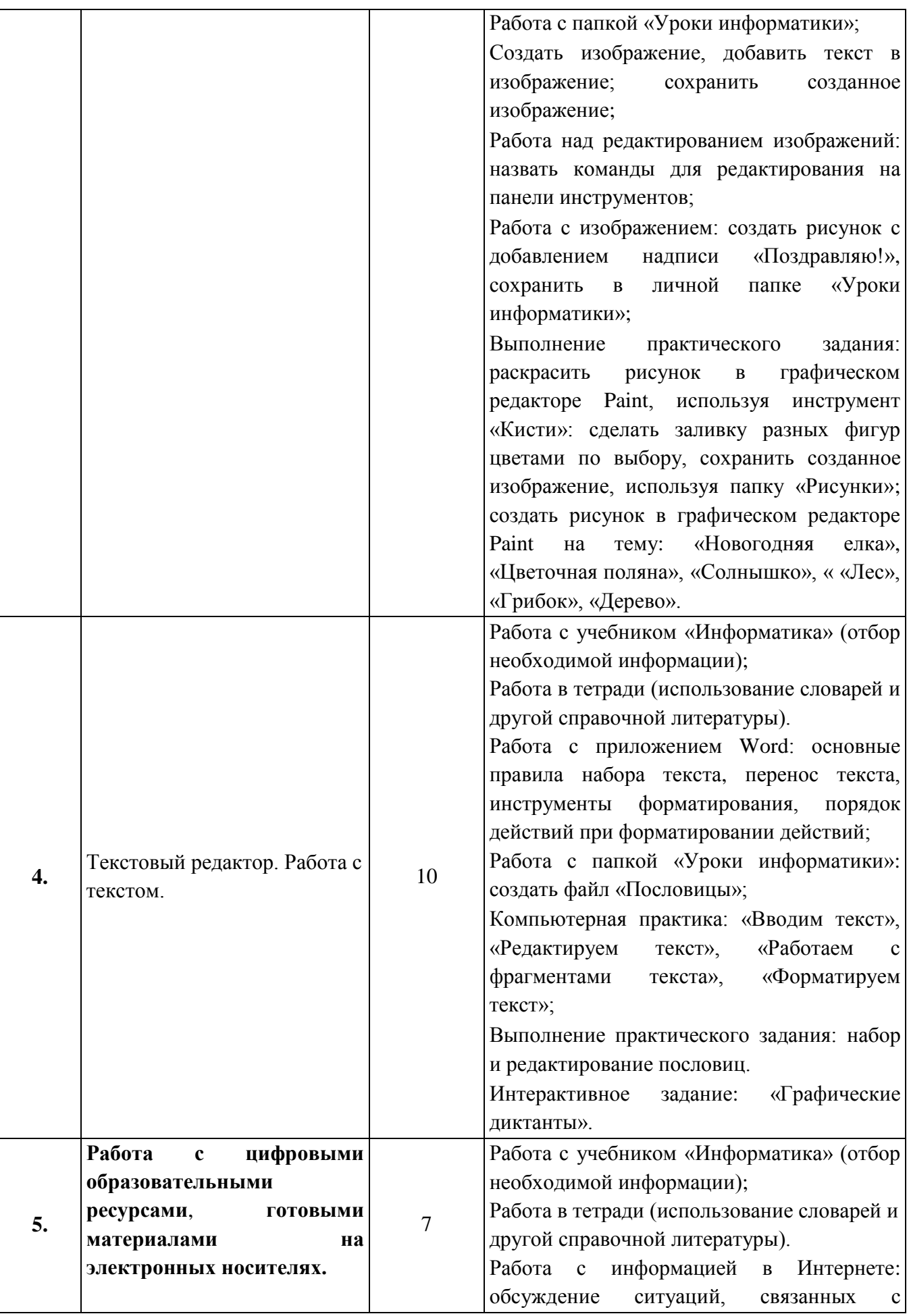

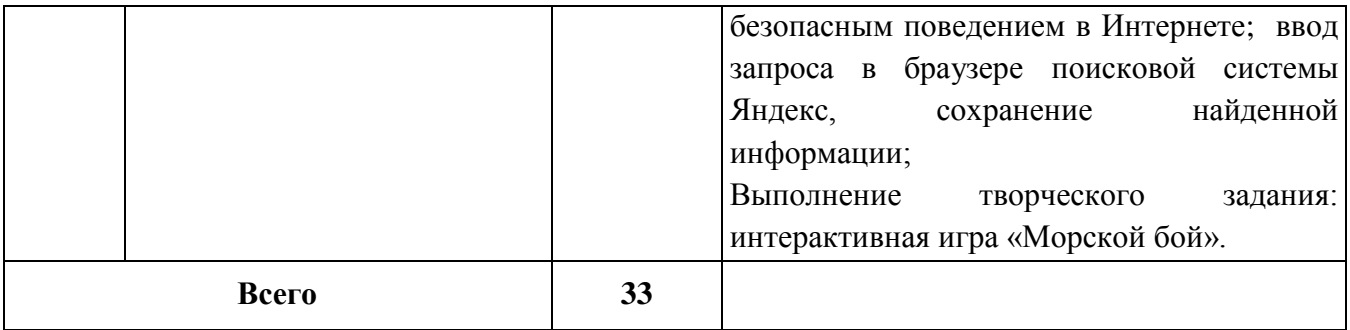

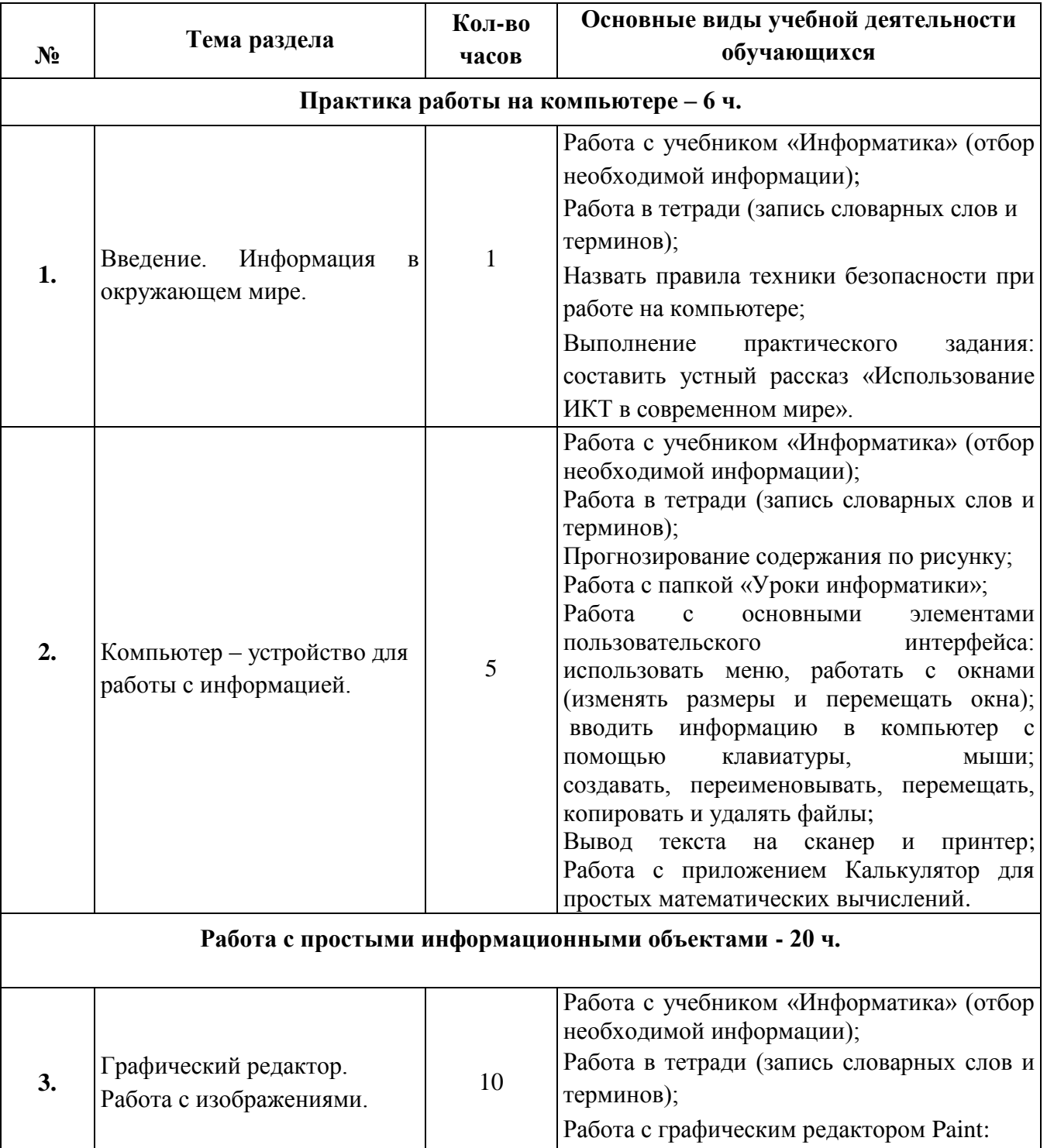

создать рисунок в графическом редакторе

## **8 класс**

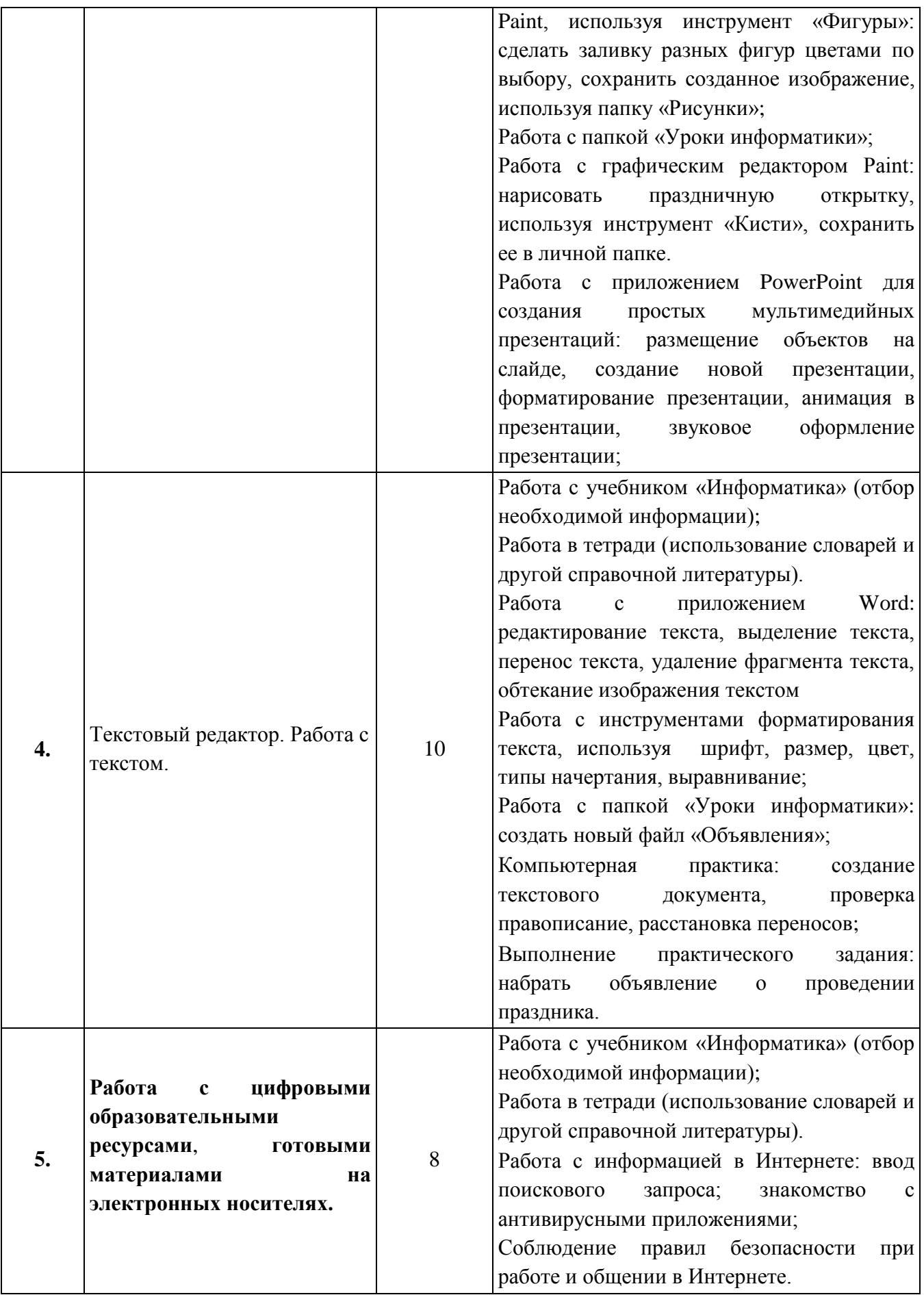

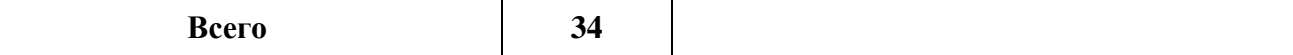

## **VII. МАТЕРИАЛЬНО-ТЕХНИЧЕСКОЕ ОБЕСПЕЧЕНИЕ ОБРАЗОВАТЕЛЬНОГО ПРОЦЕССА**

- 1. Классная доска с набором приспособлений для крепления постеров и картинок.
- 2. Магнитная доска.
- 3. Компьютер персональный.
- 4. Цифровые информационные инструменты и источники: электронные справочные и учебные пособия, интерактивные тренажеры.
- 5. Видеофрагменты и другие информационные объекты.
- 6. Карточки с заданиями по информатике для 7-8 классов.

#### **Учебно-методическое обеспечение:**

1. Алышева Татьяна Викторовна. Информатика: 7 класс: учебное пособие для общеобразовательных организаций, реализующих адаптированные основные общеобразовательные программы /Т.В.Алышева, В.Б.Лабутин, В.А.Лабутина. – Москва: Просвещение, 2023. – 159, (1) c.: ил.

2. Босова Л. Л. Уроки информатики в 7-8 классах: методическое пособие [текст]/Л.Л. Босова,А. Ю. Босова. — М.: БИНОМ. Лаборатория знаний, 2020.